## KORKOLA\_TERATOMA\_UP

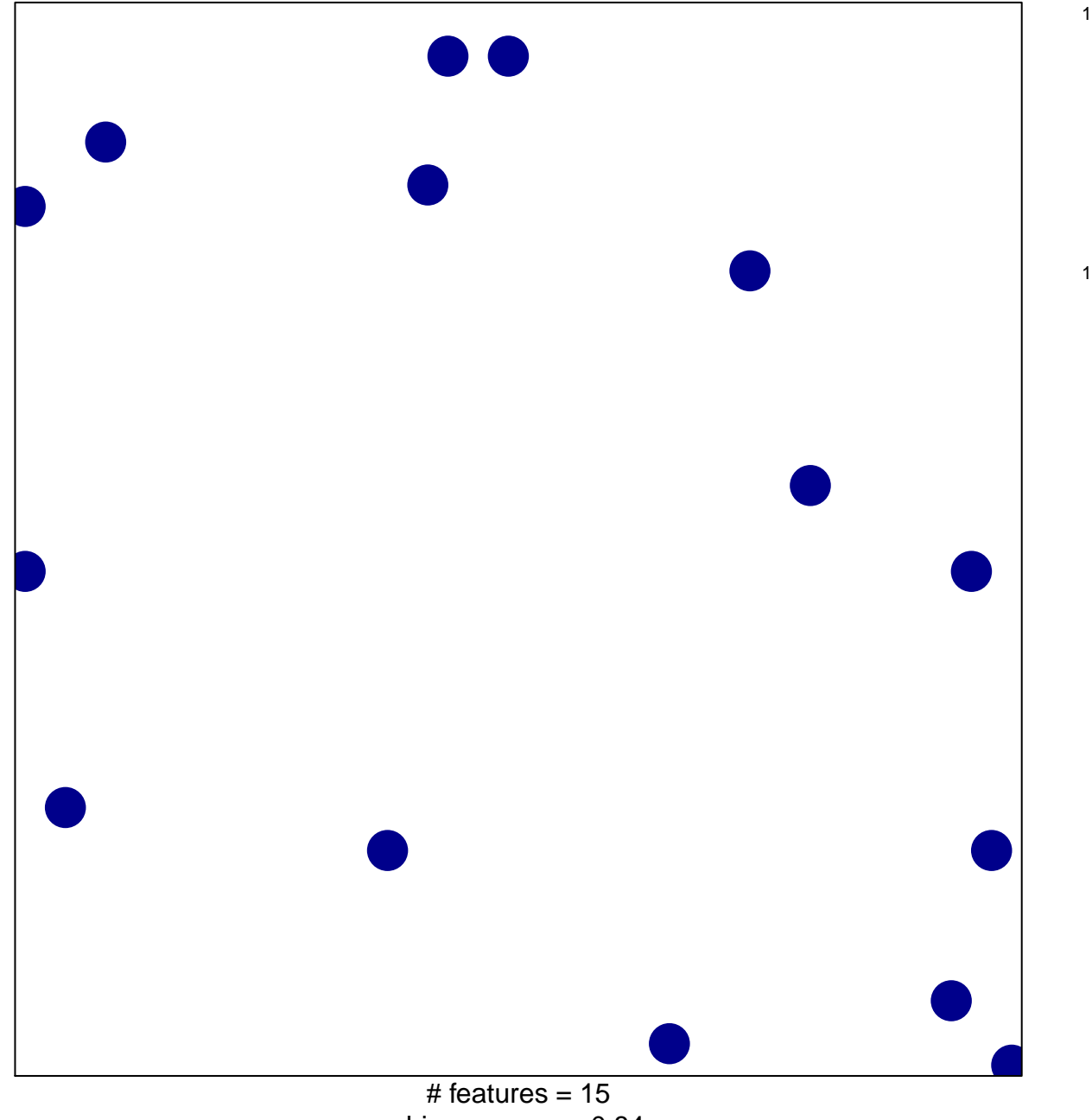

chi-square  $p = 0.84$ 

## **KORKOLA\_TERATOMA\_UP**

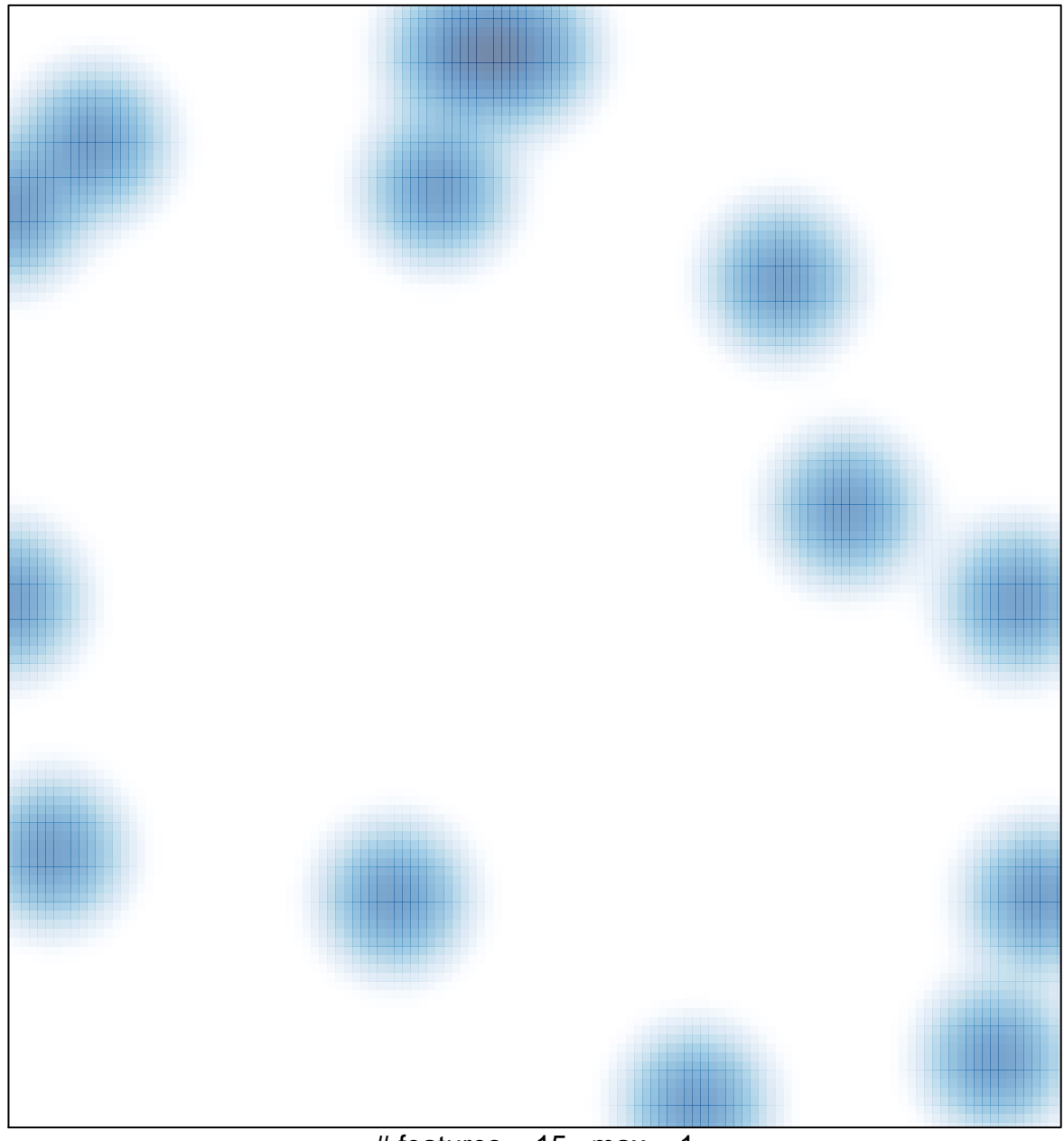

# features =  $15$ , max =  $1$